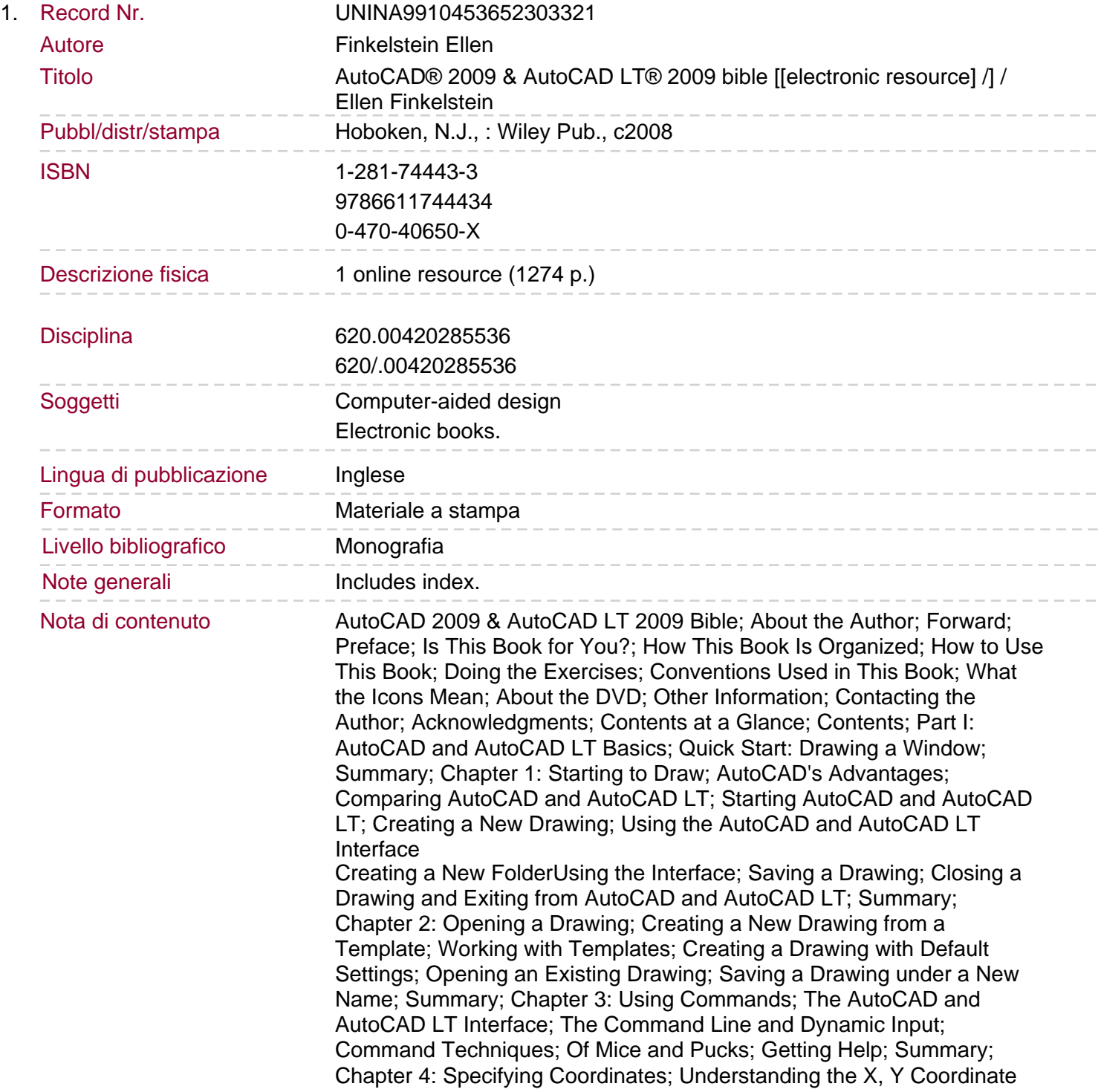

## System; Typing Coordinates

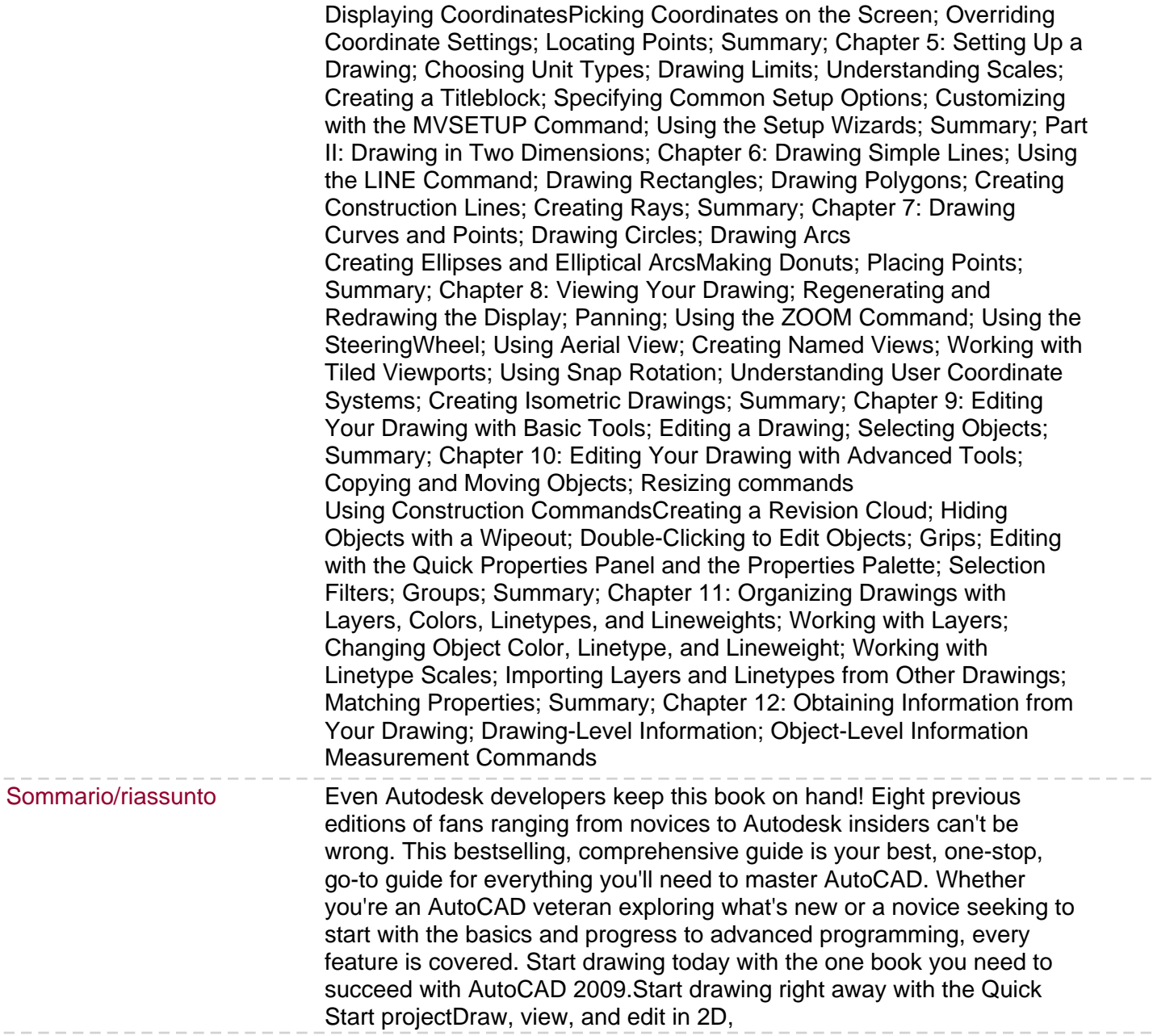

 $\sim$   $\sim$